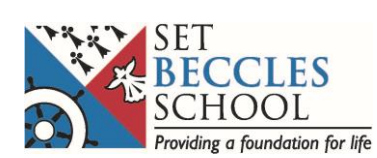

# **Year 9 Remote Learning – January 2021**

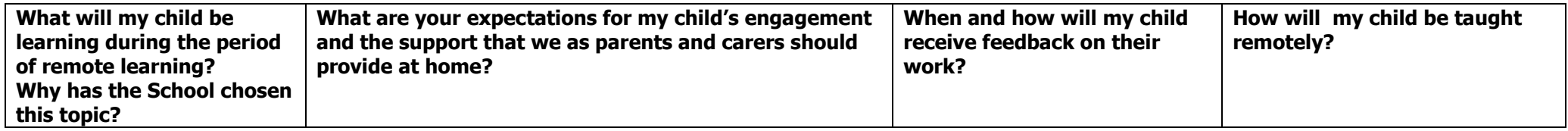

### **English**

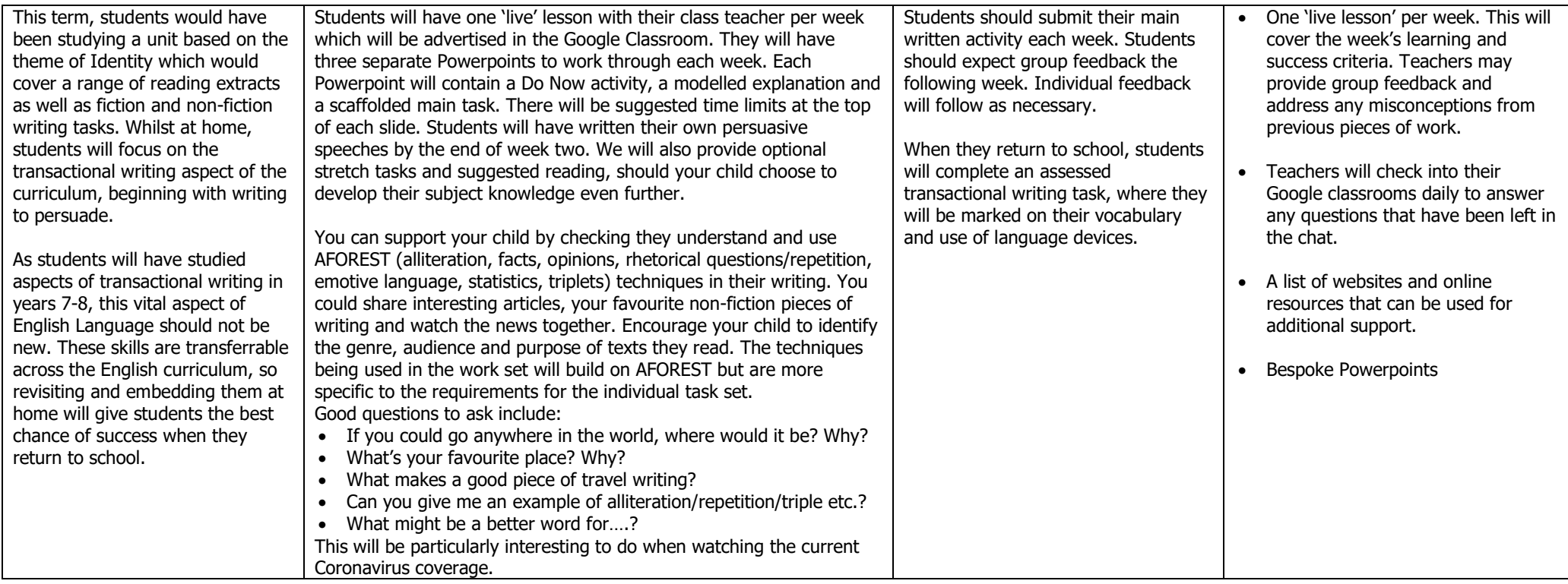

# **Maths**

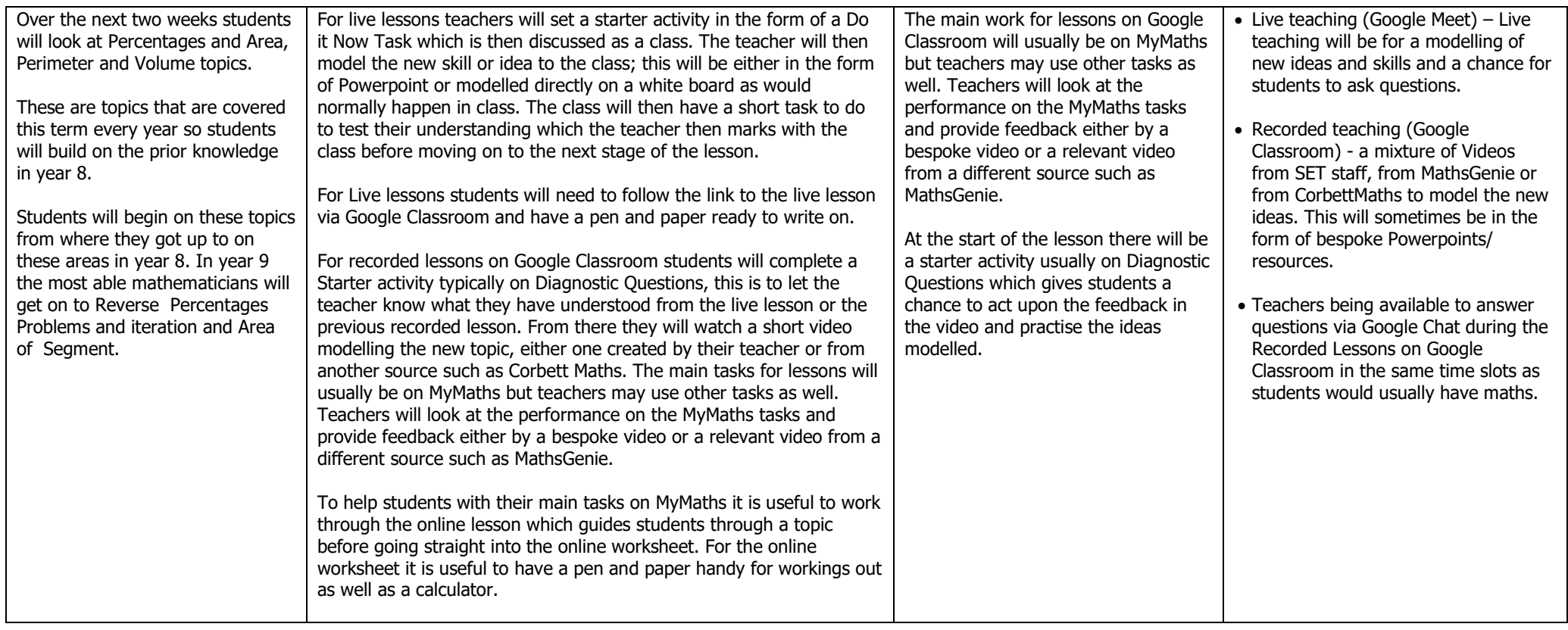

### **Science**

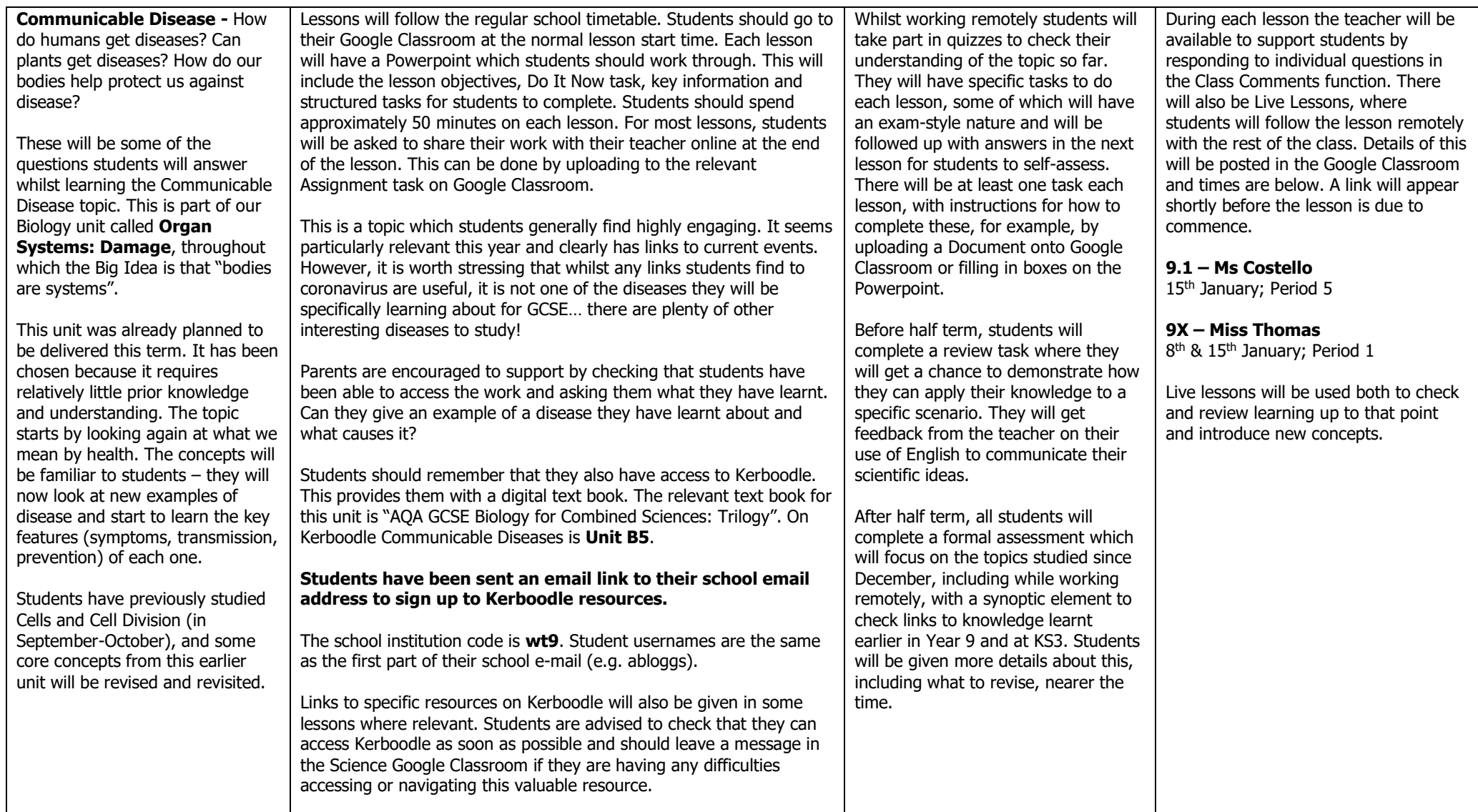

### **MFL - French**

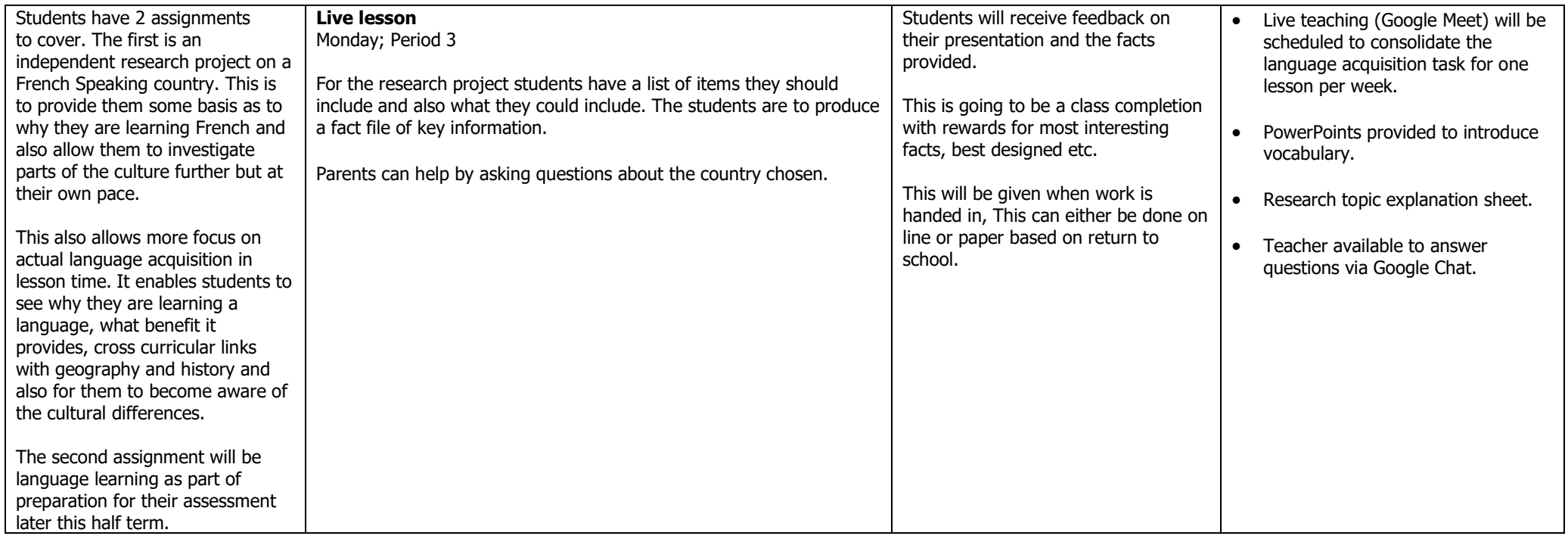

### **MFL - German**

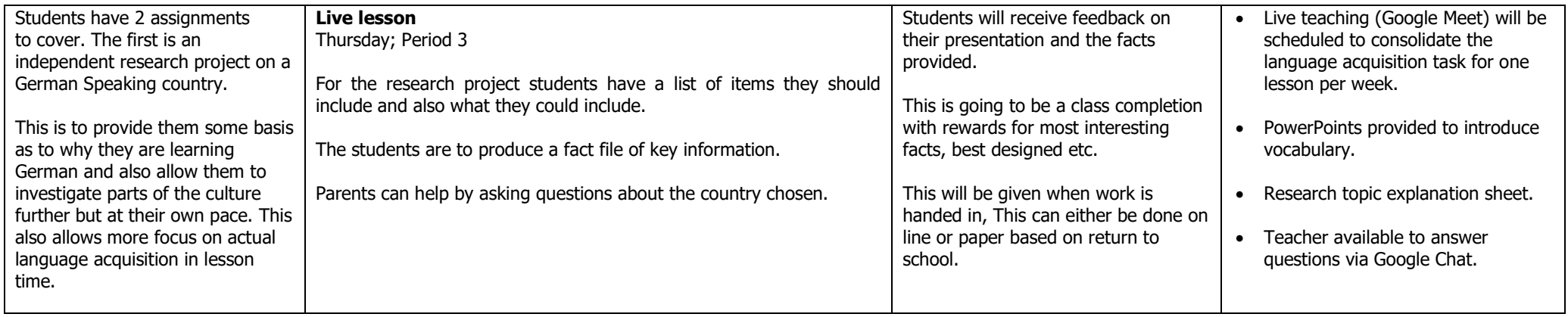

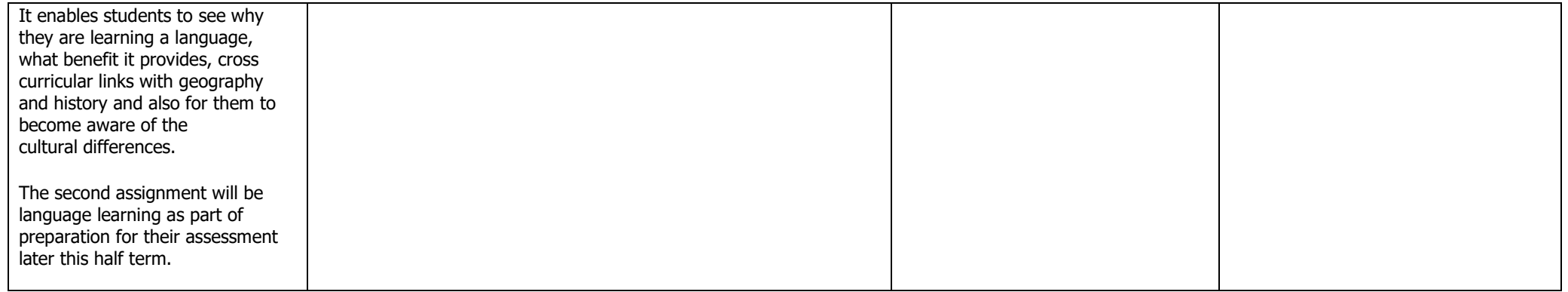

# **History**

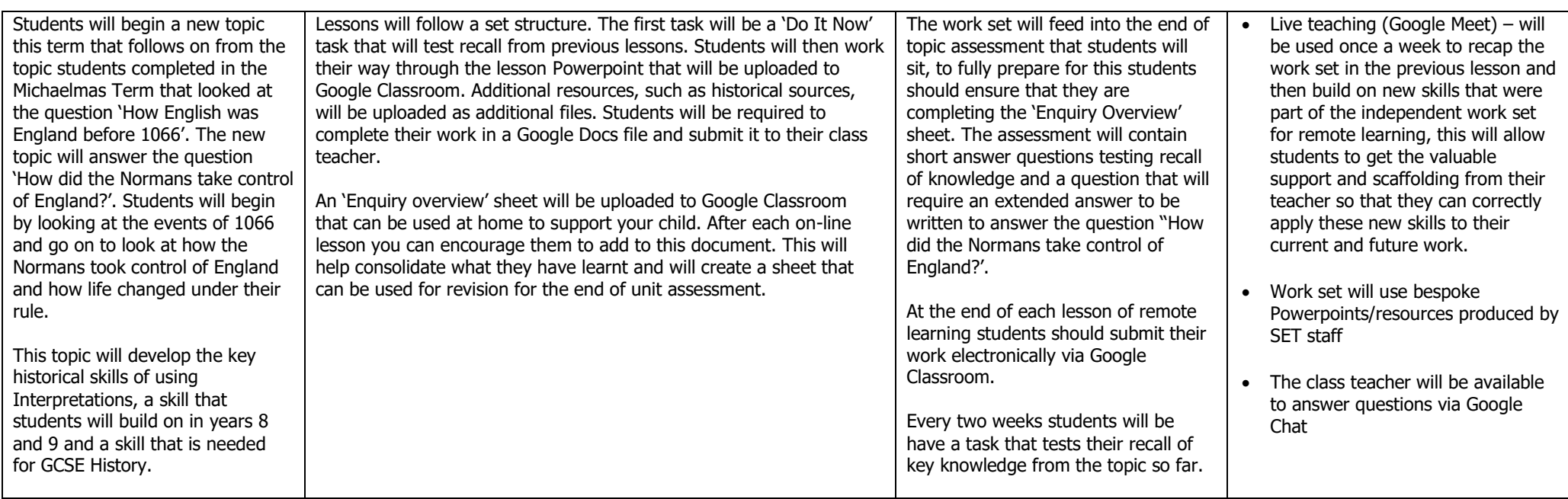

# **Religion and Ethics**

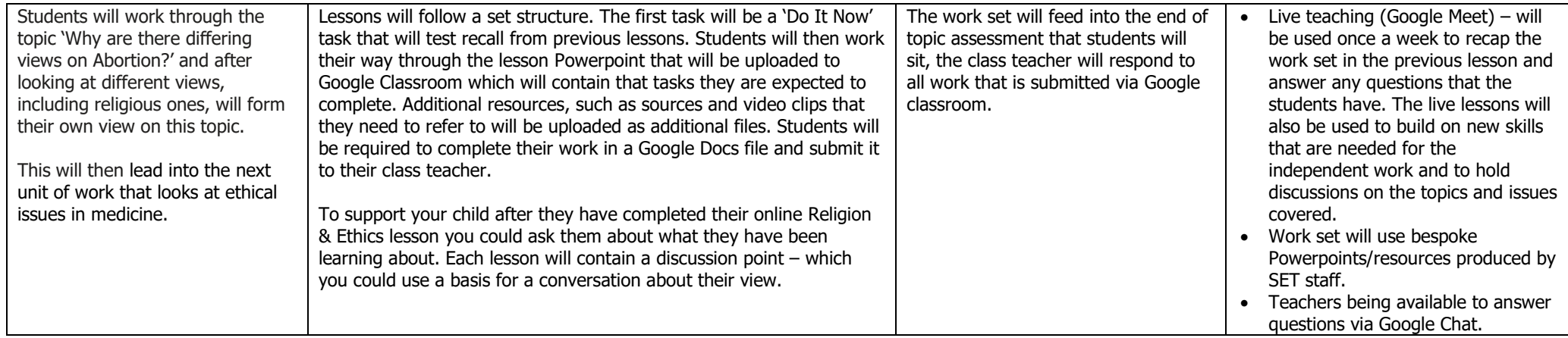

# **Geography**

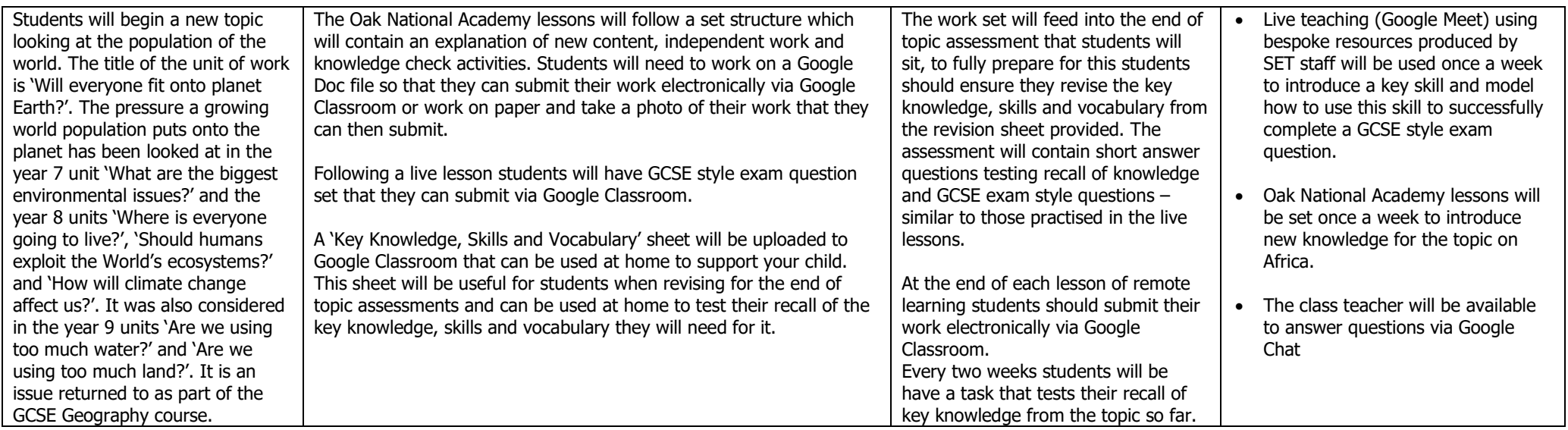

# **Art and Design**

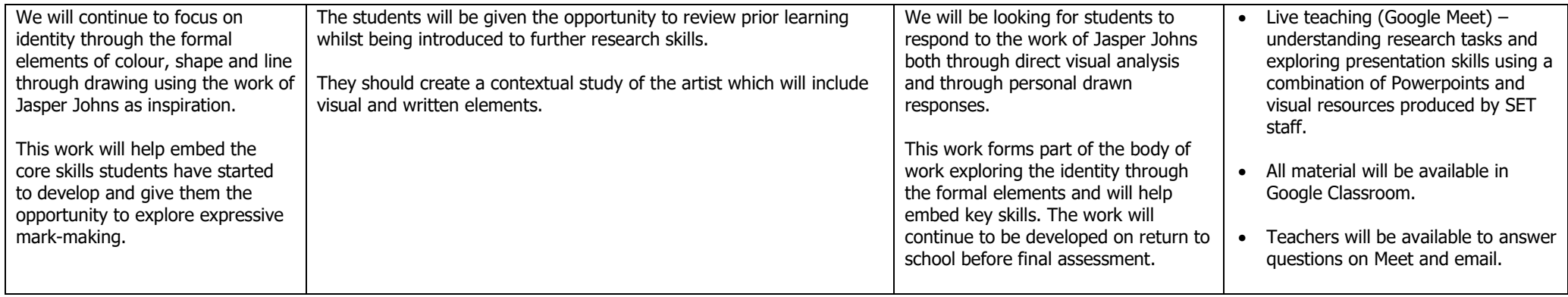

#### **Music**

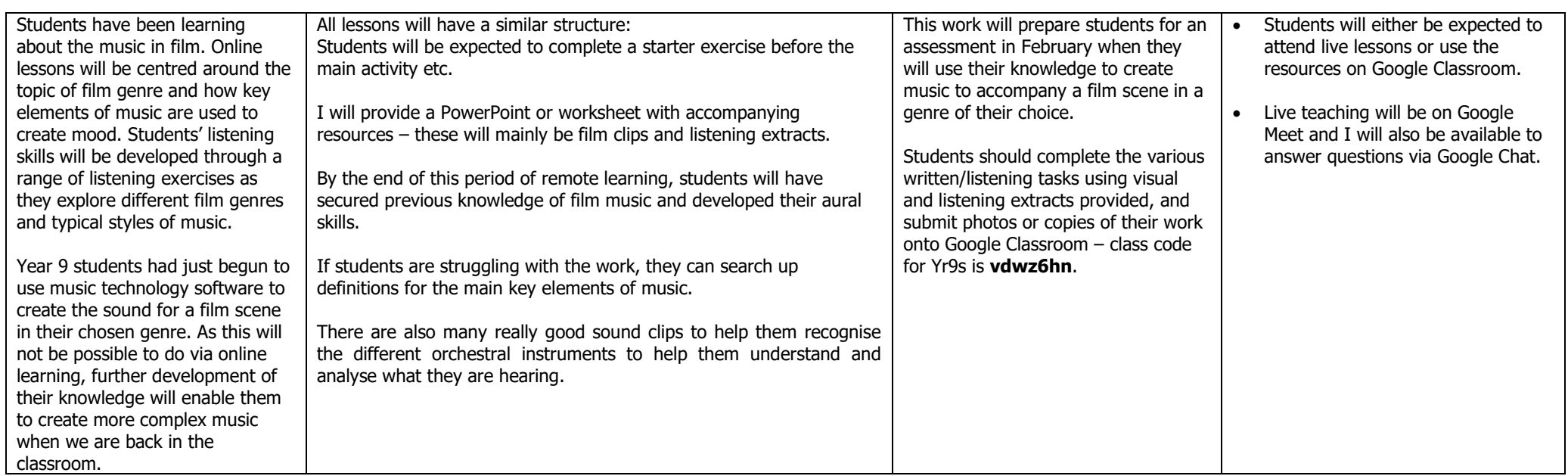

# **Design and Technology**

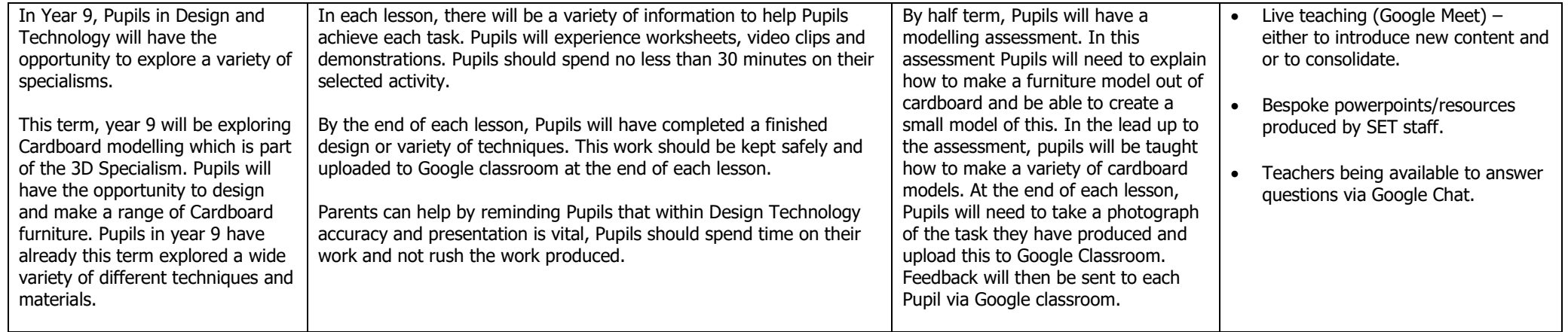

#### **Drama**

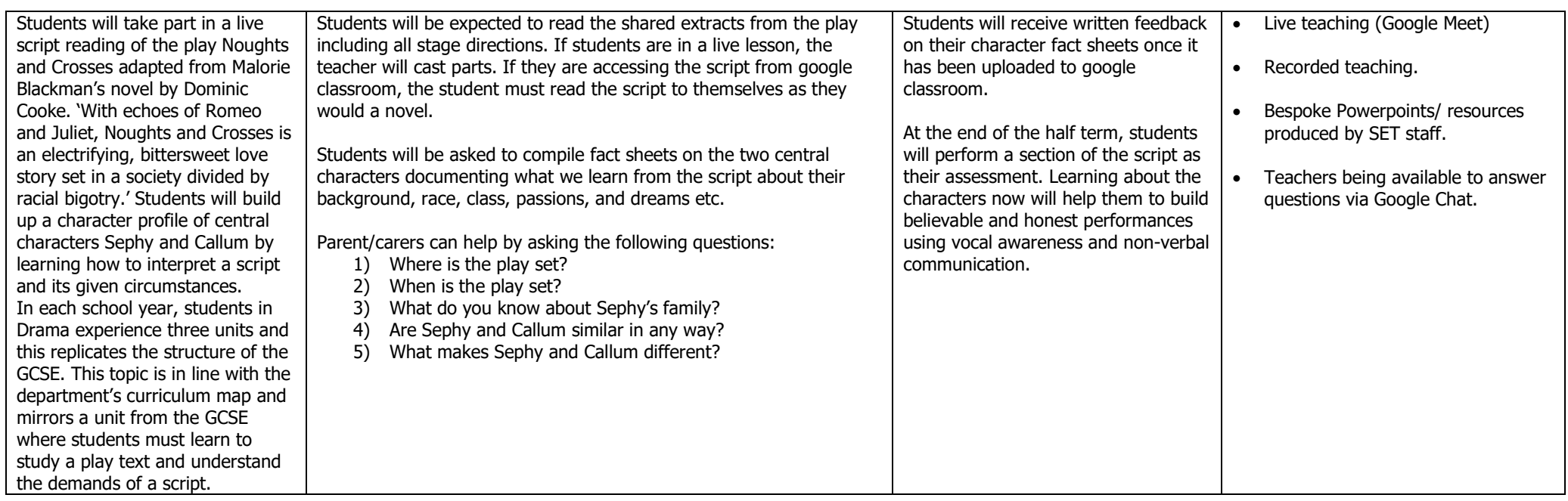